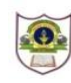

### **INDIAN SCHOOL SOHAR TERM I EXAMINATION (2018-19) INFORMATICS PRACTICES (065)**

## **CLASS: XII MAX. MARKS: 70 DATE: 25/09/2018 DURATION: 3 HRS.**

#### **Instructions:**

# *i) All questions are compulsory. ii) Answer the questions after carefully reading the text.* 1. a) What is a transaction? Explain using suitable example. 2 b) Differentiate between Single Row and Multiple Row functions. 2 c) Define SQL and MySQL. 2 d) Briefly explain SAVEPOINT statement using suitable example. 2 e) Write any two advantages and two disadvantages of a DBMS. 2 f) Explain the purpose of 'On Delete No Action'. 2 g) A database mydb contains three tables namely class, marks and sports. When following commands are executed, error is generated. What could be the problem? Drop database mydb; Drop table class; Drop table marks; Drop table sports; 1 h) Which clause should you use to exclude group results? 1 2. a) Which protocols are used for: i) Transferring files from one machine to the other ii) email 2 b) What is the role of return statement in a method? 2 c) What do you understand by Class and Object? 2 d) Differentiate between <P> and <BR> tags 2 e) Explain, using suitable examples, the syntax and working of append and insert methods of StringBuffer class. 2 f) What is inheritance? What are its advantages? 2 g) Name the class used for creating: i) a list control ii) a combo box 2 h) A label by default allows only one line of text to be displayed. Can you display multiple lines of text in a label? If so, how? 1 i) Reserved words having special meaning and purpose are called  $1$

- 3. a) Find the values of x and y: int  $x, y=0$ ;  $for(x=1;x++<=5;++x)$  y=x; --y;
	- b) Find the output of the following Java code snippet after execution of each java statement labelled as Stmt 1, Stmt 2, Stmt 3, Stmt 4: String str1="VASUDHAIVA",str2="KUTUMBAKAM"; jTextArea1.append((str1.substring(0,4))); //Stmt 1 jTextArea1.append((str2.substring(4))); //Stmt 2 jTextArea1.setText(jTextArea1.getText()+jTextArea1.getText().length());//Stmt 3 jOptionPane1.showMessageDialog(null,jTextArea1.getText().length()); //Stmt 4 2
	- c) Find the errors from the following code segment and rewrite the corrected code underlining the correction made: value1=1, value2=2; while(value1<value2) jTextArea1.append ("\n"+value1\*value2; value1++ } 2
	- d) Rewrite the following code using 'do...while' loop: int num=Integer.parseInt(jTextField1.getText()); while(num<=40) {

jOptionPane1.showMessageDialog(null,num); num=num\*20;

}

- jOptionPane1.showMessageDialog(null,"Bye Bye");
- e) Write HTML code for:

i) changing the visited link colour to Green and unvisited link colour to Magenta ii)inserting an image computer.jpg at the center of the page iii) creating a hyperlink "www.cbse.nic.in" to the text "CBSE"

f) Create the following form using HTML code  $\blacksquare$  ID and  $\blacksquare$ 

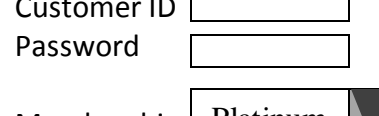

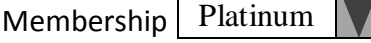

g) Ms. Neelam works as a programmer in "Kidz Entertainment Zone". She has designed a Registration Page to calculate the total fee of summer camp depending upon the number of activities selected by the user considering age eligibility as well. A screenshot of the same is shown below:

2

3

2

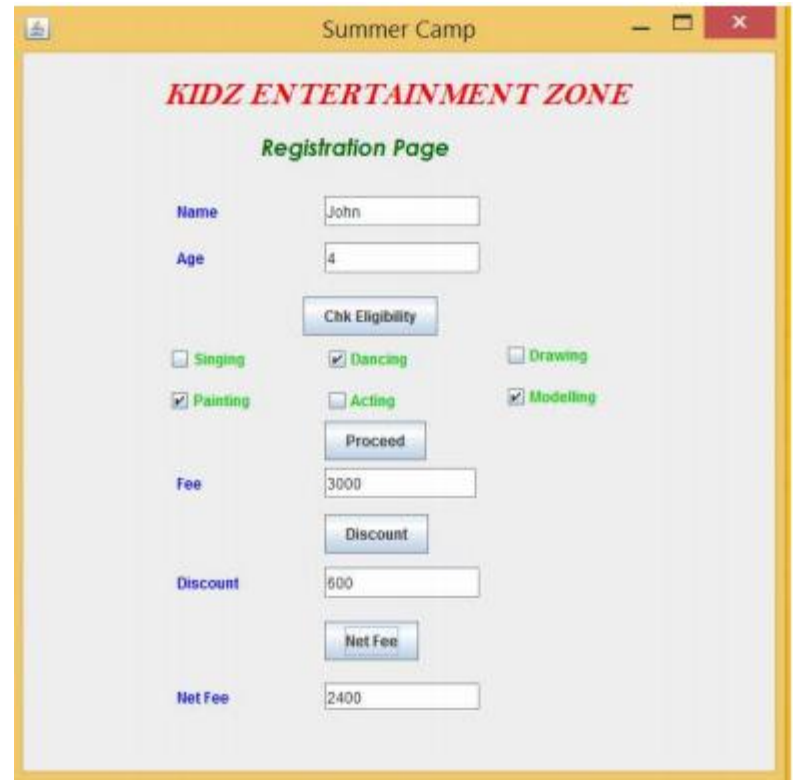

Help her in writing the code to do the following:

- (i) After entering the age in the specified text field, when 'Chk Eligibility' button is clicked, a dialogue box should be displayed with a message "Welcome" if age is in between 3-13 years else there should be a message "Sorry! You are either underage or overage!!". Additionally the application should be closed if age is inappropriate. 2
- (ii) After selecting the desirable activities, total fee should be displayed in the specified text field on the click of "Proceed" button at the rate of Rs. 1000 per activity.
- (iii) A discount of 20% is applicable if more than one activity is chosen by the user. 1
- (iv) After clicking on the "Net Fee" button, Net Fee should be calculated and displayed in the respective text field as per the given formula: Net Fee = Fee – Discount 2
- 4. a) Write a SQL command for creating a table "**Teacher"** as per structure given below: 2

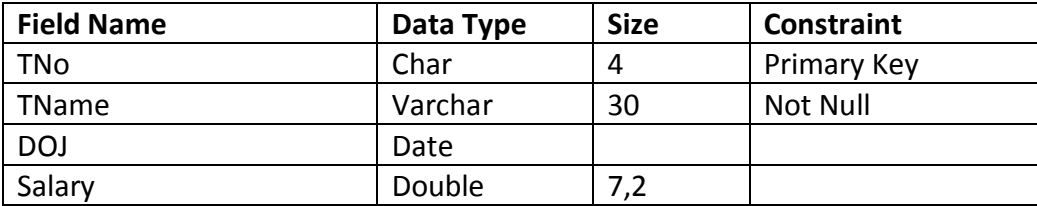

1

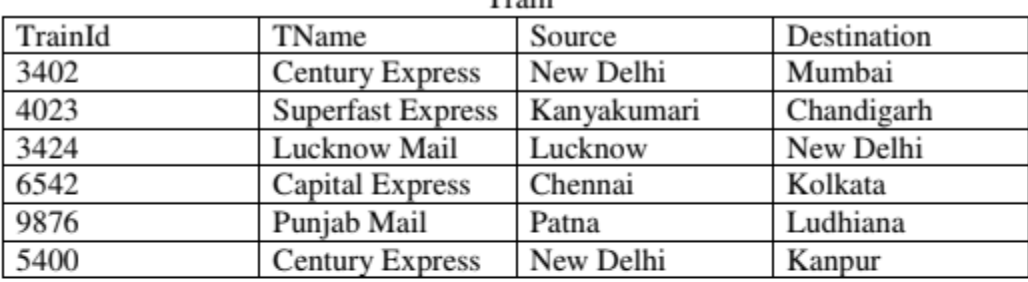

b) In a database there are two tables as shown below:<br>Train

## Reservation

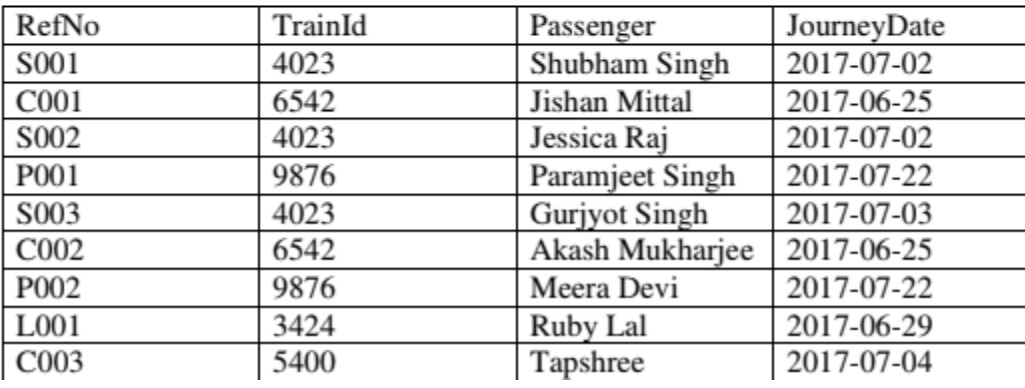

Write SQL commands for the following:

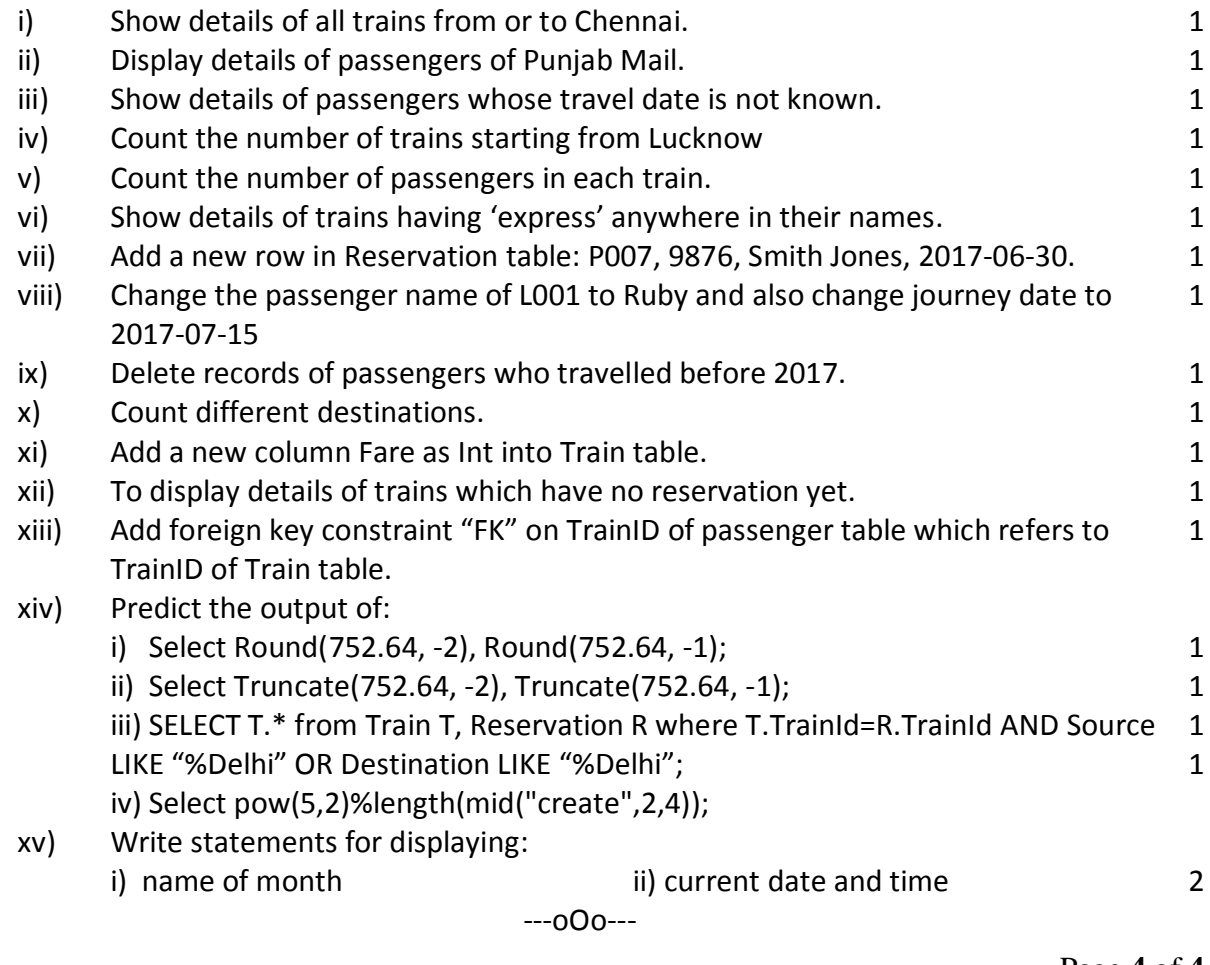